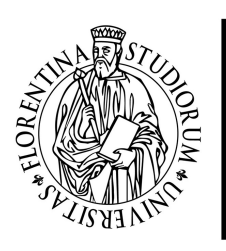

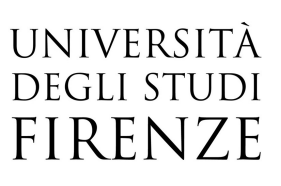

## Programmare in LabView

31 Ottobre, 07, 14, 21, 28 Novembre 2017 orario 09:00-13:00

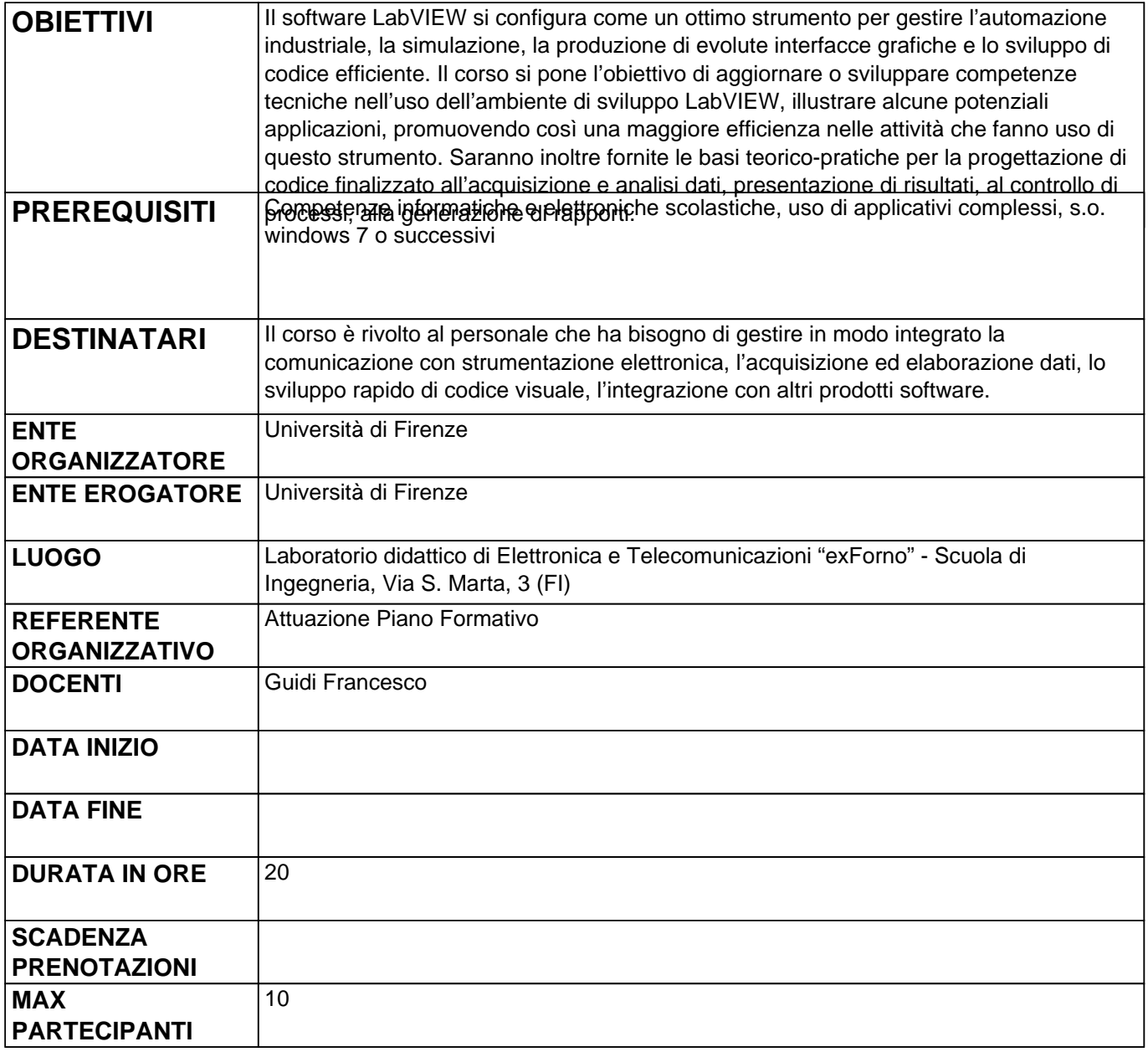

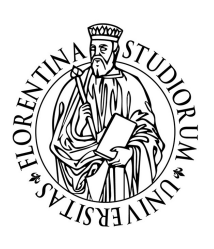

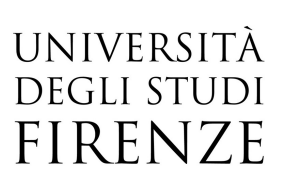

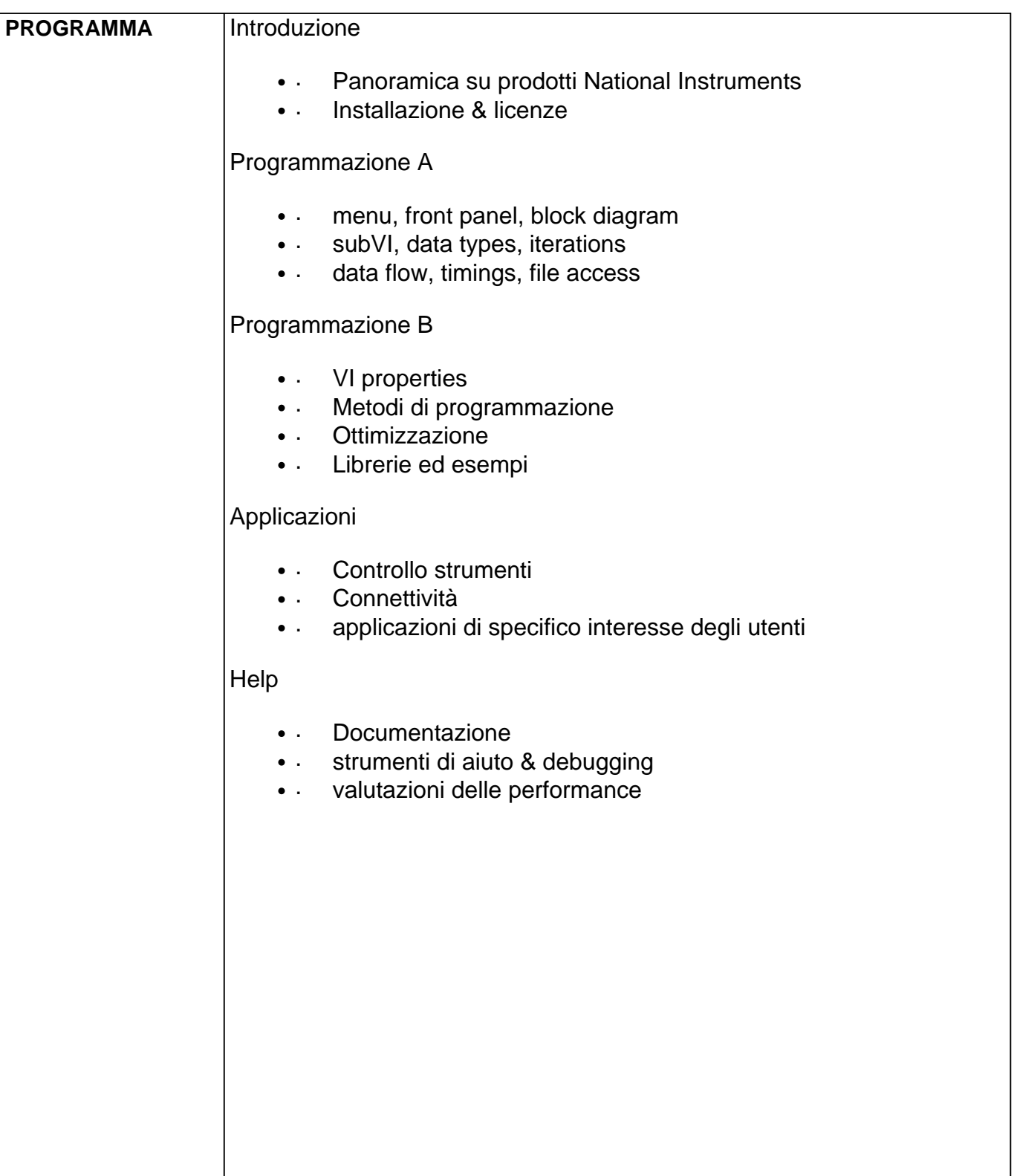